## **Auskunft aus dem Sorgeregister bzw. Antrag auf Ausstellung einer Negativbescheinigung**

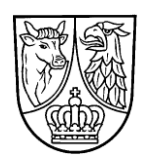

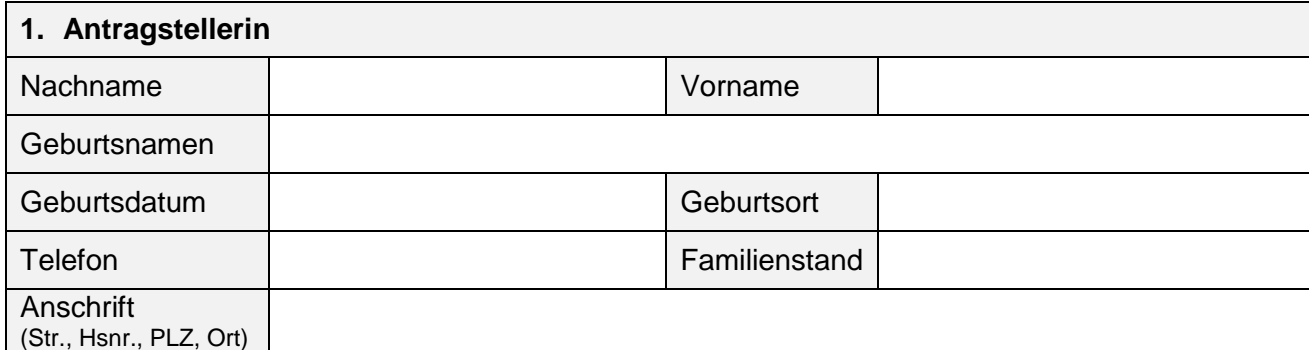

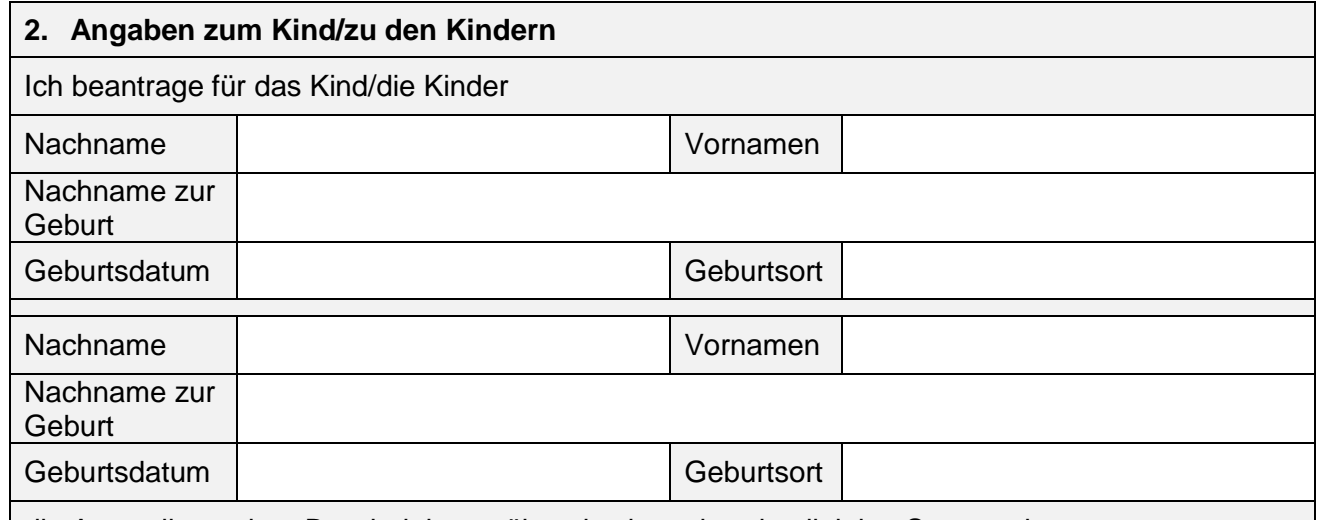

die Ausstellung einer Bescheinigung über das bestehende alleinige Sorgerecht.

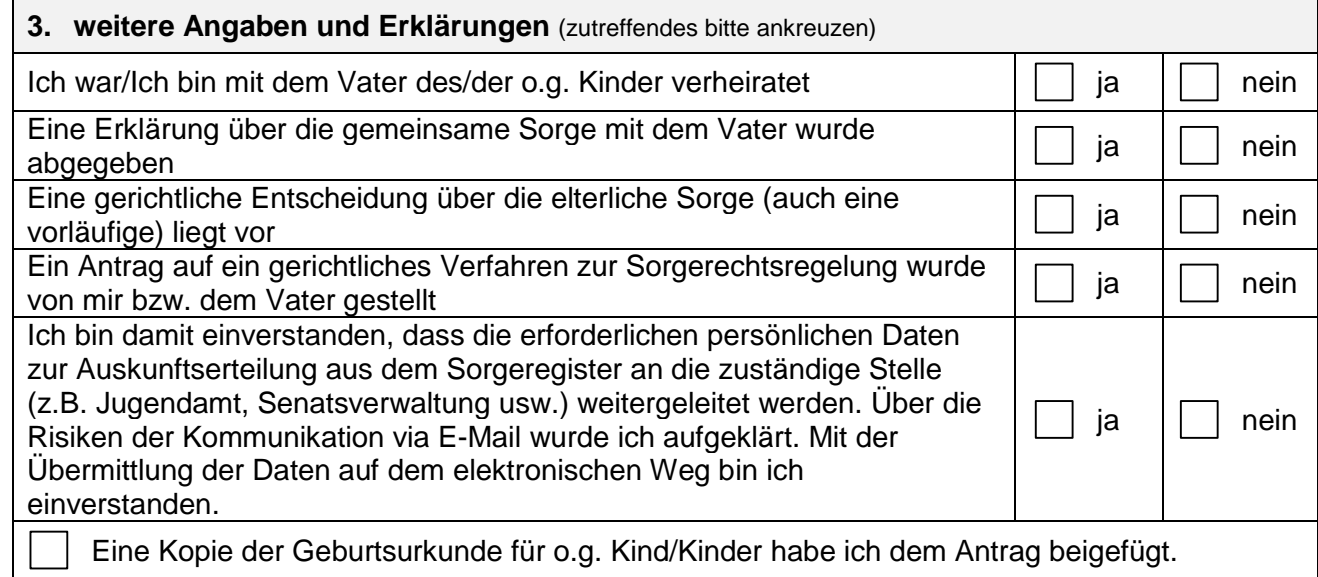

\_\_\_\_\_\_\_\_\_\_\_\_\_\_\_\_\_\_\_\_\_\_\_\_\_\_\_\_\_\_\_\_\_\_\_\_ \_\_\_\_\_\_\_\_\_\_\_\_\_\_\_\_\_\_\_\_\_\_\_\_\_\_\_\_\_\_\_\_\_\_\_\_\_

Ort, Datum Unterschrift Antragstellerin

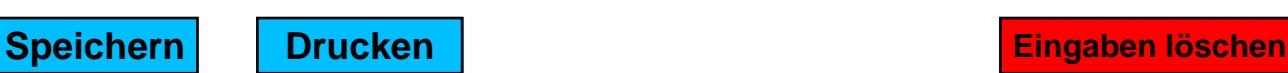